EDAF30 – Programming in C++

10. More about resource management, classes and the standard library.

Sven Gestegård Robertz Computer Science, LTH

2022

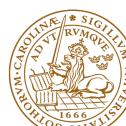

## Outline

### Containers and resource management Insertion

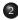

2 Pairs and tuples • tuples and std::tie()

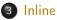

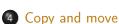

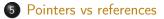

## Container and resource management

- Containers have value semantics
- Elements are copied into the container

## The classes vector and deque Insertion with insert/push\_back and emplace(back)

#### insert: copying (or moving)

| iterator | insert                                            | <pre>(const_iterator pos, const value_type&amp; val);</pre> |
|----------|---------------------------------------------------|-------------------------------------------------------------|
| iterator | insert                                            | <pre>(const_iterator pos, size_type n,</pre>                |
|          |                                                   | <pre>const value_type&amp; val);</pre>                      |
| template | <class< td=""><td>InputIterator&gt;</td></class<> | InputIterator>                                              |
| iterator | insert                                            | <pre>(const_iterator pos, InputIterator first,</pre>        |
|          |                                                   | InputIterator last);                                        |
| iterator | insert                                            | (const_iterator pos,                                        |
|          |                                                   | initializer_list <value_type> il);</value_type>             |

and push\_back.

#### emplace: construction "in-place"

```
template <class... Args>
iterator emplace (const_iterator position, Args&&... args);
```

```
template <class... Args>
void emplace_back (Args&&... args);
```

# The classes vector and deque Example with insert and emplace

```
struct Foo {
  int x;
  int v:
  Foo(int a=0, int b=0) :x{a},y{b} {cout<<*this <<"\n";}</pre>
  Foo(const Foo& f) :x{f.x},y{f.y} {cout<<"**Copying Foo\n";}</pre>
};
std::ostream& operator <<(std::ostream& os, const Foo& f)</pre>
{
  return os << "Foo("<< f.x << ","<<f.y<<")";
}
vector<Foo> v:
v.reserve(4);
v.insert(v.begin(), Foo(17,42)); Foo(17,42)
                                  **Copving Foo
print_seq(v); length = 1: [Foo(17, 42)]
v.insert(v.end(), Foo(7,2)); Foo(7,2)
                                  **Copving Foo
print_seq(v); length = 2: [Foo(17,42)][Foo(7,2)]
v.emplace back():
                                 Foo(0,0)
print_seq(v); length = 3: [Foo(17,42)][Foo(7,2)][Foo(0,0)]
v.emplace_back(10);
                                 Foo(10,0)
print_seq(v); length = 4: [Foo(17,42)][Foo(7,2)][Foo(0,0)][Foo(10,0)]
```

## Container and resource management

- Containers have value semantics
- Elements are copied into the container
- ▶ When an element is removed, it is destroyed
- ► The destructor of a container destroys all elements
- Usually a bad idea to store owning raw pointers in a container
  - Requires explicit destruction of the elements
  - Prefer smart pointers

## Sets and maps The return value of insert

#### insert() returns a pair

std::pair<iterator,bool> insert( const value\_type& value );

The insert member function returns two things:

An iterator to the inserted value

or to the element that prevented insertion

► A bool: true if the element was inserted

#### Using std::tie to unpack a pair (or tuple)

```
bool inserted;
std::tie(std::ignore, inserted) = set.insert(value);
```

## pairs and std::tie Example: explicit element access

#### Getting the elements of a pair

```
void example1()
{
    auto t = std::make_pair(10, "Hello");
    int i = t.first;
    string s = t.second;
    cout << "i: " << i << ", s: " << s << endl;
}</pre>
```

### pairs and std::tie Example: using std::tie

#### Getting the elements of a pair

```
void example1b()
{
    auto t = std::make_pair(10, "Hello");
    int i;
    string s;
    std::tie(i,s) = t;
    cout << "i: " << i << ", s: " << s << endl;
}</pre>
```

# tuples and std::tie Example: using std::get(std::tuple)

#### Getting the elements of a tuple

```
void example2()
{
    auto t = std::make_tuple(10, "Hello",4.2);
    int i;
    string s;
    double d;
    i = std::get<0>(t):
    s = std::get < 1 > (t);
    d = std::get<2>(t);
    cout << "i: " << i << ", s: " << s << ", d: " << d << endl;
}
NB! std::get(std:tuple) takes the index as a template parameter.
```

## tuples and std::tie Example: using std::tie

#### Getting the elements of a tuple

```
void example2b()
{
    auto t = std::make_tuple(10, "Hello",4.2);
    int i;
    string s;
    double d;
    std::tie(i,s,d) = t;
    cout << "i: " << i << ", s: " << s << ", d: " << d << endl;
}</pre>
```

## std::tie Example: ignoring values with std::ignore

#### Getting the elements of a tuple

```
void example2c()
{
    auto t = std::make_tuple(10, "Hello",4.2);
    int i;
    double d;
    std::tie(i,std::ignore,d) = t;
    cout << "i: " << i << ", d: " << d << endl;
}
std::ignore is an object of unspecified type such that assigning</pre>
```

ignore is an object of unspecified type such that assigning any value to it has no effect.

## std::tie Example: implementation sketch

#### tie for a pair<**int**, string>

```
std::pair<int&, string&> mytie(int& x, string& y)
{
    return std::pair<int&, string&>(x,y);
}
```

- returns a temporary pair of lvalue references
- the assignment operator of pair assigns each member
- ▶ the references are *aliases for the variables* passed as arguments
- assigning to the references is the same as assigning to the variables

```
int i;
string s;
mytie(i,s) = t;
```

### std∷tie Comments

#### possible implementation

```
template <typename... Args>
std::tuple<Args&...> tie(Args&... args)
{
    return std::tuple<Args&...>(args...);
}
```

- std::tie can be used on both std::pair and std::tuple, as a tuple has an implicit conversion from pair.
- The variables used with std::tie must have been declared.
- C++17 introduces structured bindings that lets you write code like const auto& [i,s,d] = some\_tuple;
  - No need to declare variables before
  - Cannot use std::ignore: compiler warning if you don't use all variables.

Function inlining:

- ► Replace a function call with the code in the function body
  - inline is a hint to the compiler
- ► Only suitable for (very) small functions
- ► Implicit if the function definition is in the class definition
- If the function is defined outside the class definition, use the keyword inline

## Class definitions Member functions and inline, example

Inline is implicit in the class definition:

```
class Foo {
public:
    int scale(int x) {
        return value * x;
    }
    // ...
private:
    int value;
};
```

Inline definition outside the class definition:

```
inline int Foo::scale(int x)
{
    return value * x;
}
```

```
Usage: With the code

Foo f;

//...

auto v = f.scale(17);
```

inlining means compiling to code that behaves like

```
Foo f;
//...
auto v = f.value * 17;
```

Resource management copy assignment: **operator**=

#### Declaration (in the class definition of Vector)

```
const Vector& operator=(const Vector& v);
```

#### Definition (outside the class definition)

```
Vector& Vector::operator=(const Vector& v)
                                Check "self"
 if (this != &v) {
                                   assignment"
      auto tmp = new int[sz];
      for (int i=0; i<sz; i++)</pre>
                                Allocate new
          tmp[i] = v.elem[i];
      sz = v.sz;
                                   resources
      delete[] elem:
                                Opy values
      elem = tmp:
                                Free old resources
  return *this;
}
```

For error handling, better to allocate and copy first and only **delete** if copying

succeded.

## Copy control: (Move semantics – C++11) Example: Vector

#### Move assignment

```
Vector& Vector::operator=(Vector&& v) {
    if(this != &v) {
        delete[] elem; // delete current array
        elem = v.elem; // "move" the array from v
        v.elem = nullptr; // mark v as an "empty hulk"
        sz = v.sz;
        v.sz = 0;
    }
    return *this;
}
```

## Copy/move assignment We can (often) do better

### Code complexity

- Both copy and move assignment operators
- Code duplication
- Brittle, manual code
  - self-assignment check
  - copying
  - memory management

#### alternative: The copy-and-swap idiom.

## Copy assignment The copy and swap idiom

#### Copy and move assignment

```
Vector& Vector::operator=(Vector v) {
   swap(*this, v);
   return *this;
}
```

#### ► Call by value

- Iet the compiler do the copy
- works for both copy assign and move assign
  - ► called with *lvalue* ⇒ copy construction
  - called with *rvalue*  $\Rightarrow$  move construction
- ► No code duplication
- Less error-prone
- May need an overloaded swap()
- Slightly less efficient (one additional assignment)

Cor

The standard library defines a function (template) for swapping the values of two variables:

| Example implementation                                                                      | (C++11)                                                                                     |
|---------------------------------------------------------------------------------------------|---------------------------------------------------------------------------------------------|
| <b>template <typename< b=""> T&gt;<br/><b>void</b> swap(T&amp; a, T&amp; b)</typename<></b> | <b>template <typename< b=""> T&gt;<br/><b>void</b> swap(T&amp; a, T&amp; b)</typename<></b> |
| {<br>T tmp = a;<br>a = b;<br>b = tmp;                                                       | <pre>{     T tmp = std::move(a);     a = std::move(b);     b = std::move(tmp);</pre>        |
| }                                                                                           | }                                                                                           |

The generic version may do unnecessary copying (especially pre move semantics, or if members cannot be moved), for Vector we can simply swap the members.

| Overload for Vector (                                                                                             | needs to be friend)                                                                                                    |
|----------------------------------------------------------------------------------------------------|----------------------------------------------------------------------------------------------------|
| <pre>void swap(Vector&amp; a, Vect {     using std::swap;     swap(a.sz, b.sz);     swap(a.elem, b.elem); }</pre> | <ul> <li>or&amp; b) noexcept</li> <li>common idiom:</li> <li>use using to make std::swap visible</li> <li>call swap unqualified to allow ADL to find<br/>an overloaded swap for the argument type</li> </ul> |
| and move                                                                                                    | 10 More about resource management, classes and the standard library                                                                                                    |

## Swapping - std::swap

► The swap function can be both declared as a friend and *defined inside the class definition*.

Still a free function

In the same namespace as the class

Good for ADL

#### Overload for Vector ("inline" friend)

```
class Vector {
   // declarations of members ...
  friend void swap(Vector& a, Vector& b) noexcept
   {
    using std::swap;
    swap(a.sz, b.sz);
    swap(a.elem, b.elem);
   };
};
```

## Swapping - std::swap

► The swap function can be both declared as a friend and *defined inside the class definition*.

Still a free function

In the same namespace as the class

Good for ADL

#### Overload for Vector ("inline" friend)

```
class Vector {
   // declarations of members ...
  friend void swap(Vector& a, Vector& b) noexcept
   {
    using std::swap;
    swap(a.sz, b.sz);
    swap(a.elem, b.elem);
   };
};
```

## Swapping - std::swap

- The swap function can be both declared as a friend and defined inside the class definition.
- Still a free function
- In the same namespace as the class
  - Good for ADL

#### Overload for Vector ("inline" friend)

```
class Vector {
   // declarations of members ...
   friend void swap(Vector& a, Vector& b) noexcept
   {
    using std::swap;
    swap(a.sz, b.sz);
    swap(a.elem, b.elem);
   };
};
```

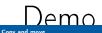

## Standard container iterators and swap

#### 23.2.1 General container requirements includes

The expression a.swap(b), for containers a and b of a standard container type other than array, shall exchange the values of a and b without invoking any move, copy, or swap operations on the individual container elements.

and

no swap() function invalidates any references, pointers, or iterators referring to the elements of the containers being swapped. [Note: The end() iterator does not refer to any element, so it may be invalidated. — end note ]

#### C++-14 clarifies:

Every iterator referring to an element in one container before the swap shall refer to the same element in the other container after the swap.

## Swapping vectors vs. swapping elements std::swap swaps the pointers

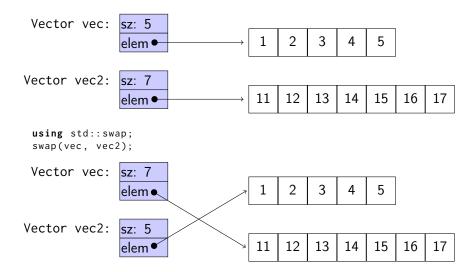

## Swapping vectors vs. swapping elements std::swap ranges swaps elements

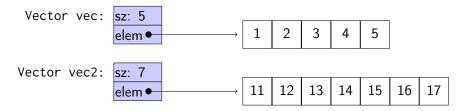

std::swap\_ranges(vec.begin(), vec.end(), vec2.begin());

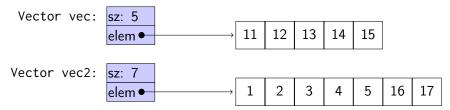

Returns an iterator one past the last element swapped in the range beginning with first2 References are similar to pointers, but

- A reference is an alias to a variable
  - cannot be changed (reseated to refer to another variable)
  - must be initialized
  - is not an object (has no address)
  - Dereferencing does not use the operator \*
    - ► Using a reference *is* to use the referenced object.

Use a reference if you don't have (a good reason) to use a pointer.

## Pointers

Similar to references in Java, but

- a pointer is the memory address of an object
- a pointer is an object (a C++ reference is not)
  - can be assigned and copied
  - has an address
  - can be declared without initialization, but then it gets an undefined value, as do other variables
- four possible states
  - point to an object
  - Point to the address immediately past the end of an object
  - opint to nothing: nullptr. Before C++11: NULL
  - invalid
- can be used as an iteger value
  - arithmetic, comparisons, etc.

Use a reference if you don't have (a good reason) to use a pointer.

- ► E.g., if it may have the value nullptr ("no object")
- ▶ or if you need to change("reseat") the pointer,
- ▶ for dynamically allocated objects: (new returns a pointer),
- ▶ for creating objects of polymorph types, and especially
- ► for storing polymorph types in a container like std::vector.

### Pointer and reference versions of swap

```
// References
                           // Pointers
void swap(int& a, int& b)
                           void swap(int* pa, int* pb)
{
                           {
                             if(pa != nullptr && pb != nullptr) {
  int tmp = a;
                               int tmp = *pa;
  a = b;
                               *pa = *pb;
  b = tmp:
                               *pb = tmp:
}
                             }
                           }
```

int m=3, n=4; swap(m,n); Reference version is called

```
swap(&m,&n); Pointer version is called
```

NB! Pointers are called by value: the address is copied

#### References to sections in Lippman

13.3 swap Copying and moving objects 13.4, 13.6 (allocators) 12.2.2 (Classes, dynamic memory allocation) 13.5 Container Adapters 9.6 Pairs 11.2.3Tuples 17.1 static members 7.6 inline 6.5.2, p 273